Pham 98919

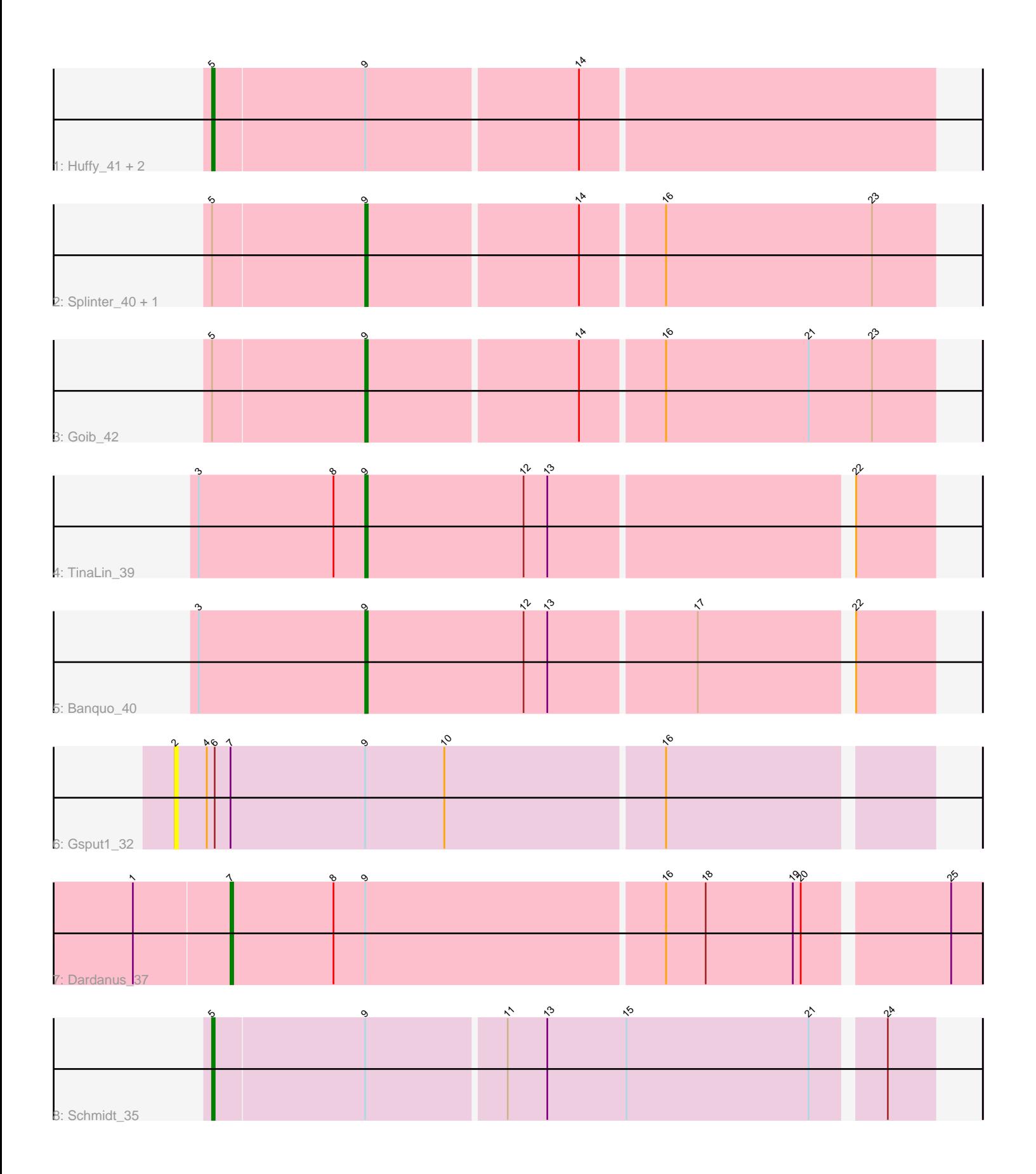

Note: Tracks are now grouped by subcluster and scaled. Switching in subcluster is indicated by changes in track color. Track scale is now set by default to display the region 30 bp upstream of start 1 to 30 bp downstream of the last possible start. If this default region is judged to be packed too tightly with annotated starts, the track will be further scaled to only show that region of the ORF with annotated starts. This action will be indicated by adding "Zoomed" to the title. For starts, yellow indicates the location of called starts comprised solely of Glimmer/GeneMark auto-annotations, green indicates the location of called starts with at least 1 manual gene annotation.

# Pham 98919 Report

This analysis was run 04/28/24 on database version 559.

Pham number 98919 has 11 members, 1 are drafts.

Phages represented in each track:

- Track 1 : Huffy\_41, TZGordon\_42, DinoDaryn\_41
- Track 2 : Splinter\_40, Vendetta\_40
- Track 3 : Goib\_42
- Track 4 : TinaLin 39
- Track 5 : Banquo 40
- Track 6 : Gsput1\_32
- Track 7 : Dardanus 37
- Track 8 : Schmidt 35

## **Summary of Final Annotations (See graph section above for start numbers):**

The start number called the most often in the published annotations is 9, it was called in 5 of the 10 non-draft genes in the pham.

Genes that call this "Most Annotated" start: • Banquo\_40, Goib\_42, Splinter\_40, TinaLin\_39, Vendetta\_40,

Genes that have the "Most Annotated" start but do not call it: • Dardanus\_37, DinoDaryn\_41, Gsput1\_32, Huffy\_41, Schmidt\_35, TZGordon\_42,

Genes that do not have the "Most Annotated" start: •

### **Summary by start number:**

### Start 2:

- Found in 1 of 11 ( 9.1% ) of genes in pham
- No Manual Annotations of this start.
- Called 100.0% of time when present
- Phage (with cluster) where this start called: Gsput1\_32 (CU2),

### Start 5:

- Found in 7 of 11 ( 63.6% ) of genes in pham
- Manual Annotations of this start: 4 of 10

• Called 57.1% of time when present

• Phage (with cluster) where this start called: DinoDaryn\_41 (CU1), Huffy\_41 (CU1), Schmidt\_35 (CU4), TZGordon\_42 (CU1),

Start 7:

- Found in 2 of 11 ( 18.2% ) of genes in pham
- Manual Annotations of this start: 1 of 10
- Called 50.0% of time when present
- Phage (with cluster) where this start called: Dardanus 37 (CU3),

Start 9:

- Found in 11 of 11 ( 100.0% ) of genes in pham
- Manual Annotations of this start: 5 of 10
- Called 45.5% of time when present

• Phage (with cluster) where this start called: Banguo 40 (CU1), Goib 42 (CU1),

Splinter\_40 (CU1), TinaLin\_39 (CU1), Vendetta\_40 (CU1),

### **Summary by clusters:**

There are 4 clusters represented in this pham: CU4, CU3, CU2, CU1,

Info for manual annotations of cluster CU1: •Start number 5 was manually annotated 3 times for cluster CU1. •Start number 9 was manually annotated 5 times for cluster CU1.

Info for manual annotations of cluster CU3: •Start number 7 was manually annotated 1 time for cluster CU3.

Info for manual annotations of cluster CU4: •Start number 5 was manually annotated 1 time for cluster CU4.

### **Gene Information:**

Gene: Banquo\_40 Start: 28482, Stop: 28688, Start Num: 9 Candidate Starts for Banquo\_40: (3, 28419), (Start: 9 @28482 has 5 MA's), (12, 28542), (13, 28551), (17, 28605), (22, 28659),

Gene: Dardanus\_37 Start: 26679, Stop: 26954, Start Num: 7 Candidate Starts for Dardanus\_37: (1, 26643), (Start: 7 @26679 has 1 MA's), (8, 26718), (Start: 9 @26730 has 5 MA's), (16, 26841), (18, 26856), (19, 26889), (20, 26892), (25, 26943),

Gene: DinoDaryn\_41 Start: 28614, Stop: 28880, Start Num: 5 Candidate Starts for DinoDaryn\_41: (Start: 5 @28614 has 4 MA's), (Start: 9 @28671 has 5 MA's), (14, 28749),

Gene: Goib\_42 Start: 29347, Stop: 29556, Start Num: 9 Candidate Starts for Goib\_42: (Start: 5 @29290 has 4 MA's), (Start: 9 @29347 has 5 MA's), (14, 29425), (16, 29455), (21, 29509), (23, 29533),

Gene: Gsput1\_32 Start: 26815, Stop: 27093, Start Num: 2 Candidate Starts for Gsput1\_32: (2, 26815), (4, 26827), (6, 26830), (Start: 7 @26836 has 1 MA's), (Start: 9 @26887 has 5 MA's), (10, 26917), (16, 26998),

Gene: Huffy\_41 Start: 28614, Stop: 28880, Start Num: 5 Candidate Starts for Huffy\_41: (Start: 5 @28614 has 4 MA's), (Start: 9 @28671 has 5 MA's), (14, 28749),

Gene: Schmidt\_35 Start: 25885, Stop: 26148, Start Num: 5 Candidate Starts for Schmidt\_35: (Start: 5 @25885 has 4 MA's), (Start: 9 @25942 has 5 MA's), (11, 25993), (13, 26008), (15, 26038), (21, 26107), (24, 26131),

Gene: Splinter\_40 Start: 29272, Stop: 29481, Start Num: 9 Candidate Starts for Splinter\_40: (Start: 5 @29215 has 4 MA's), (Start: 9 @29272 has 5 MA's), (14, 29350), (16, 29380), (23, 29458),

Gene: TZGordon\_42 Start: 28529, Stop: 28795, Start Num: 5 Candidate Starts for TZGordon\_42: (Start: 5 @28529 has 4 MA's), (Start: 9 @28586 has 5 MA's), (14, 28664),

Gene: TinaLin\_39 Start: 28155, Stop: 28361, Start Num: 9 Candidate Starts for TinaLin\_39: (3, 28092), (8, 28143), (Start: 9 @28155 has 5 MA's), (12, 28215), (13, 28224), (22, 28332),

Gene: Vendetta\_40 Start: 29272, Stop: 29481, Start Num: 9 Candidate Starts for Vendetta\_40: (Start: 5 @29215 has 4 MA's), (Start: 9 @29272 has 5 MA's), (14, 29350), (16, 29380), (23, 29458),